# A 360 Degree View of UVM Events – A Case Study

Deepak Kumar E  $V<sup>1</sup>$ , Sathish Dadi<sup>2</sup>, Vikas Billa<sup>3</sup> <sup>1</sup>Lead Engineer, <sup>23</sup>Sr. Verification Engineer elitePLUS Semiconductor Technologies Pvt. Ltd 2<sup>nd</sup> Floor, #991 & #992, 5<sup>th</sup> Main, 7<sup>th</sup> Sector, HSR Layout Bengaluru, Karnataka – India 560102

*Abstract* **- UVM saw a great adoption in the past few years and has been accepted as the most popular methodology choice by the verification community. Since its inception, the community and its users have been constantly adding and enhancing its library, thereby offering rich and flexible datastructure choices to the test-bench developers. An UVM event is one such library class added and has seen tremendous enhancements due to its widespread applications and usage. This paper attempts to give a 360-degree view of the UVM events.**

#### **I. INTRODUCTION**

In a verification environment, the test-bench components often communicate in a synchronized manner, to effectively implement the time accurate checks. System Verilog events are dedicated and are widely used data types to achieve the desired synchronized communication between the components. UVM library has a built-in dedicated class using System Verilog events which has broaden the application and usage of event based communication.

The authors have been making the best use of uvm\_event class to implement reusable verification environments. This paper is a collective case study of projects executed by the authors, highlighting the difference usage and benefits of uvm\_event class over System Verilog events.

#### **II. SYSTEM VERILOG EVENTS**

A System Verilog event is a data type which has no storage. An identifier declared with data type *event* is called a named event. As represented in Figure 1, named event can be triggered using the "**->**" operator, and an event triggering occurrence can be captured by using "**@**" operator or inbuilt .triggered method. The named event and event control provides the communication and synchronization between two or more concurrent process.

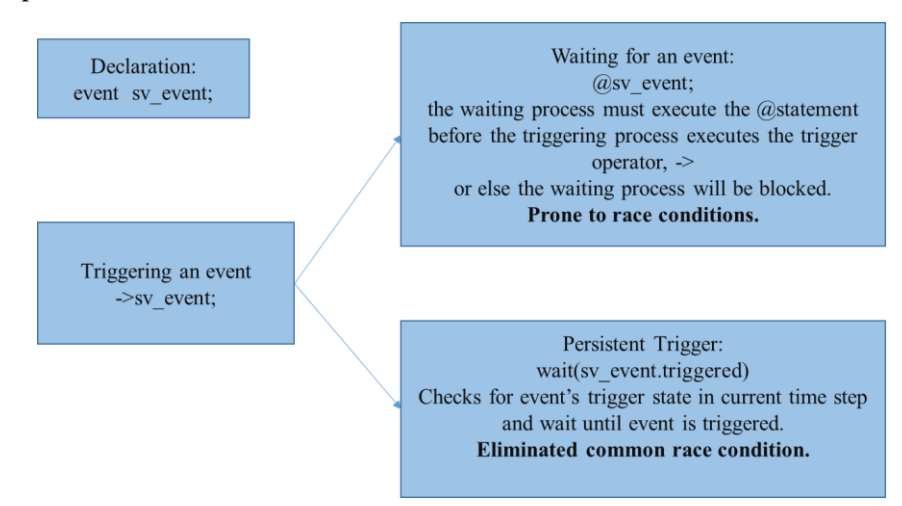

**Figure 1 : System Verilog event**

## **III. UVM Events**

uvm\_event is a parameterized wrapper class created using System Verilog event construct. It provides some additional services such as setting call-backs, data delivery, and maintaining number of waiters, onoff state and timing information.

The uvm\_event class is an extension of the abstract uvm\_event\_base class, Figure 2 shows the hierarchy of uvm\_event in UVM class library:

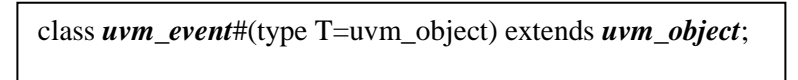

The optional parameter T allows the user to define a data type which can be passed during an event trigger.

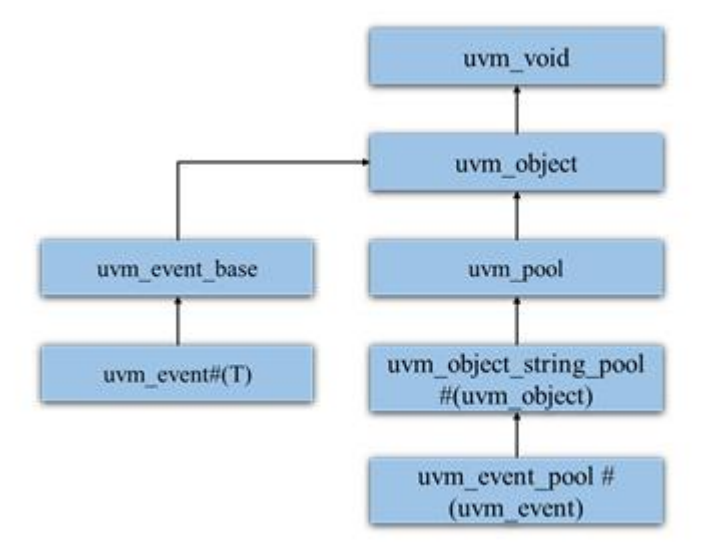

**Figure 2: uvm\_event class hierarchy [3][4]**

Frequently used uvm\_event methods are:

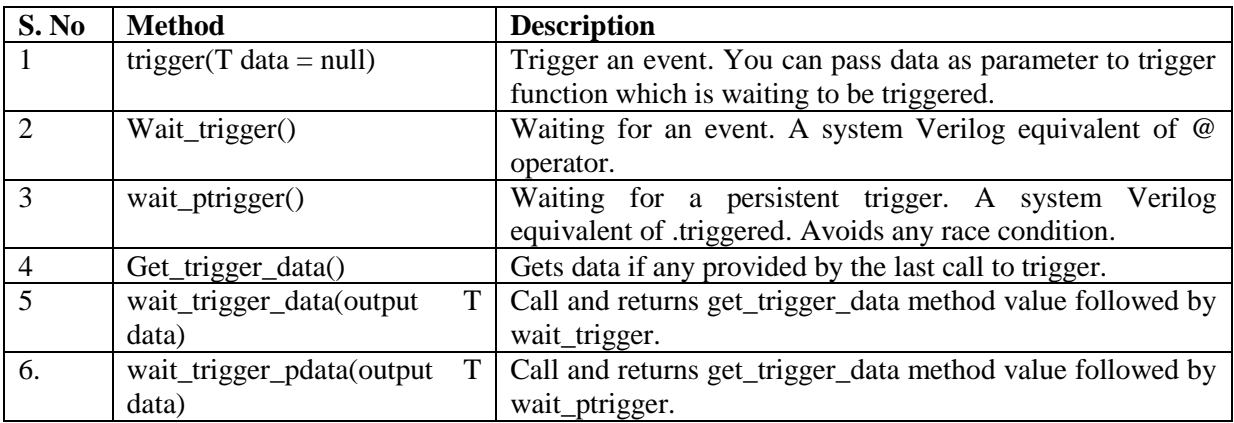

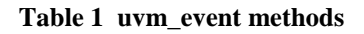

## **III.A CASE STUDY**

### 1. **RESET aware testbench**

Handling on-the-fly reset is one of the challenges in testbench design. The UVM methodology does not define how an on-the-fly reset must be handled. The reset is a major disruptive event which can occur at any point of time, it's very important to ensure that the chip exists out of reset and resumes normal operation without any issue.

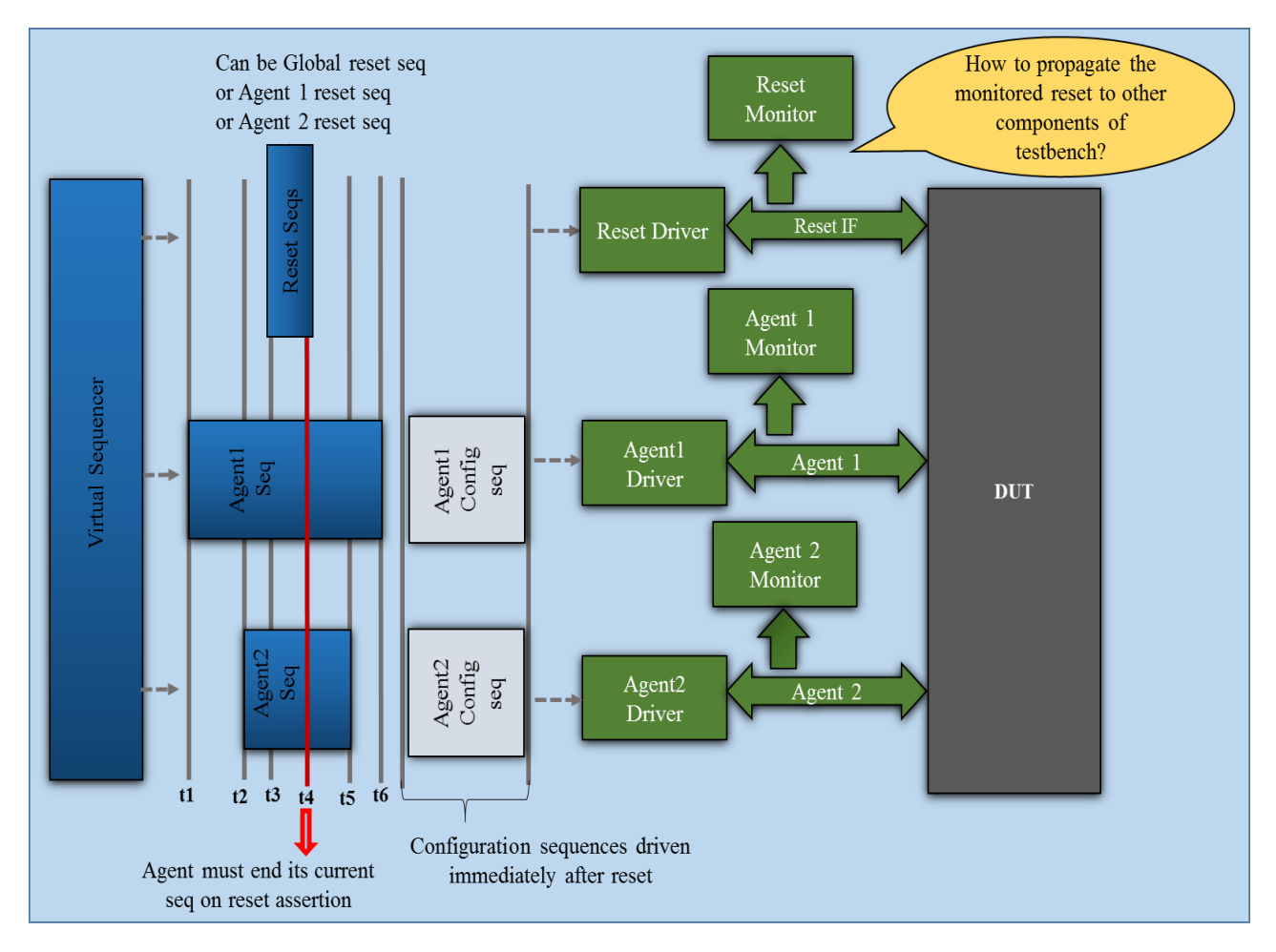

**Figure 3: Reset aware testbench**

Typically, we will have multiple resets in any given SoC which adds complexity to reset verification as the tester need to ensure all the IP/modules in the chip reacts only to the desired resets and ignore the rest. On-the-fly reset must be taken into account in the test-bench and any house-keeping must be made to handle the resetting scheme carefully.

Figure 3 is a representation of stimulus life-span and flow of reset aware test-bench. Apart from reset agent, the environment has two other agents which can be reset individually by applying agent1 reset or agent2 reset respectively or simultaneously by applying a global reset. Reset agent from Figure 3 will be continuously monitoring the reset interface and triggers the reset event on successful capture of any of the

above mentioned resets. All other components in the test bench will be waiting for a respective reset event to trigger.

Here is how the 4 major components Drive, Monitor, Scoreboard and Sequences must behave on capturing the reset event:

#### **Driver:**

- Should not drive data under reset and wait until reset is removed. (t4 from Figure 3)
- Should stop driving the bus and send item\_done on reset application. (t4 from Figure 3)
- Must complete the transaction if there was no reset while the transaction is in progress. (t5 and t6 from Figure 3)

#### **Monitor**:

- Should be monitoring the bus and trigger report error for conditions on bus which are not expected under reset. (t4 from Figure 3)
- Should treat the bus data as invalid if a reset is applied in between a transaction. (t4 from Figure 3)

#### **Scoreboard**:

On application of the reset, all FIFO's must be flushed. (t4 from figure 3)

#### **Sequences**:

 Immediately after reset, the configuration sequence should be driven before driving any other sequence. (t6 from figure 3)

Reset is an important state of an IP and hence the test-bench needs to be designed to accommodate and handle this state. Here are simple steps with code samples to make your test-bench is reset-aware:

### **Triggering interrupts from sequences:** As part of stimulus

Triggering global reset event:

global\_reset\_ev = cfg.event\_pool.*get*("global\_reset"); global\_reset\_ev.*trigger*();

Triggering an Agent1 reset event:

agent1\_reset\_ev = cfg.event\_pool.*get*("agent1\_reset"); agent1\_reset\_ev.*trigger*();

Triggering an Agent2 reset event:

agent2\_reset\_ev = cfg.event\_pool.*get*("agent2\_reset"); agent2\_reset\_ev.*trigger*();

**In reset aware components:** Components will have to wait for respective interrupts and implement their reset behavior upon successful reception of the interrupts.

```
forever begin : Reset_service
 fork: capture reset
    begin
      agentX_reset_ev.wait_ptrigger;
    end
   begin
      global_reset_ev.wait_ptrigger;
    end
  join
  reset_procedure(); 
end
```
On the fly resets can be made better controlled by using a customized uvm\_phases. The discussions in this paper are restricted to uvm\_event. [2]

## 2. **RAL :**

Register Abstraction Layer is one of the popular features in UVM. UVM\_RAL provides some standard callback methods like pre\_write, pre\_read, post\_write, post\_read, post\_predict, encode and decode methods. By using these callback methods the desired functionality can be added at the required position during register access.

uvm\_event can be used for communication from register callback class to other components like scoreboard, reference model, sequences etc. Adopting the uvm\_event for RAL to TB communication requires minimal testbench code changes and also the data delivery through uvm\_event helps a great deal especially in score-boarding and reference modeling.

Creating a register callback class:

```
class trans_capture_cb extends uvm_reg_cbs;
uvm_event#(uvm_reg_item) wr_event;
uvm_event#(uvm_reg_item) rd_event; 
  . . . . .
  function new( ...);
  endfunction
  virtual function void post_write(uvm_reg_item rw); 
   wr_event = cfg.event_pool.get("reg_write_event");
    // Triggering write event
    wr_event.trigger(rw);
  endfunction 
  virtual function void post_read(uvm_reg_item rw);
    rd_event = cfg.event_pool.get("reg_read_event");
   // Triggering write event
    rd_event.trigger(rw);
  endfunction 
endclass : trans_capture_cb
```
The user defined trans capture cb callback class is created by extending the uvm reg cbs class. The post write and post read methods are overridden with developer's method. In overridden methods wr\_event and rd\_events are taken from the event pool and triggered as shown in above code.

Adding register callback with registers $[1]$ :

trans\_capture\_cb trans\_cap\_cb; trans\_cap\_cb =  $new(...)$ ; uvm\_reg\_cb::*add*(env.reg\_model.reg\*, trans\_cap\_cb);

The trans\_capture\_cb class is created and added to the uvm\_reg\_cb queue. When an read or write operation to a register is performed on to registers the callbacks objects are pricked from the queue and based on the type of access the post\_write or post\_read function is called.

Capturing the events from RAL:

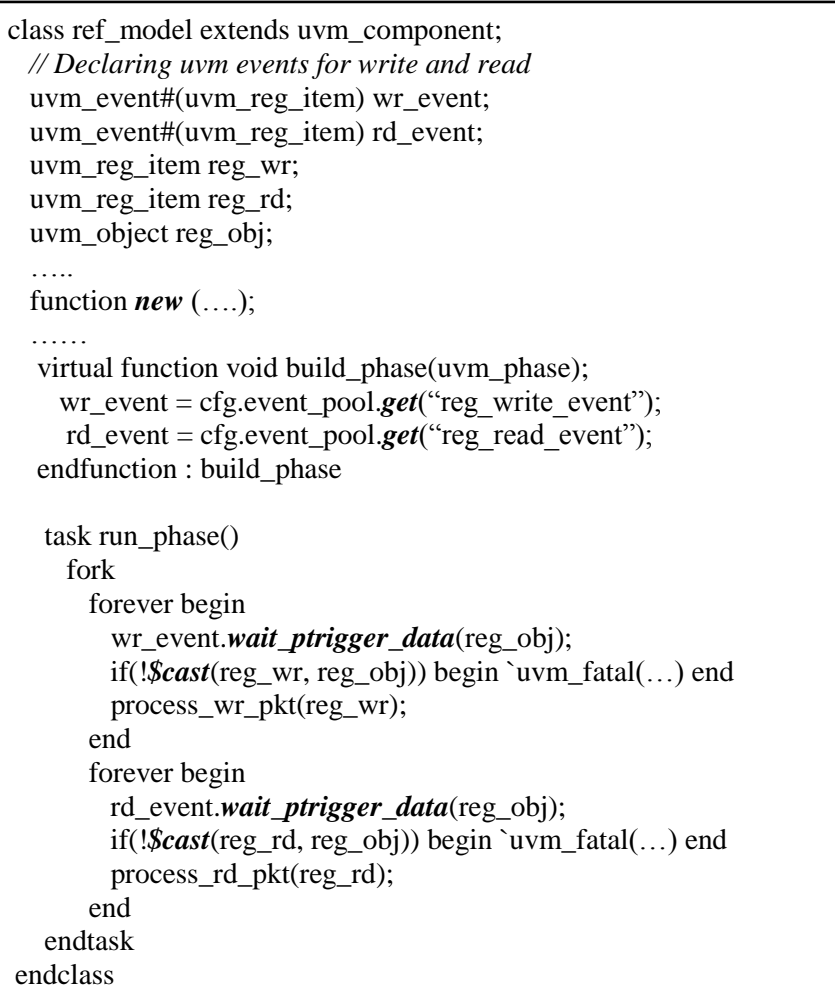

In build phase the events reg\_write\_event and reg\_read\_event are taken from event pool and assigned to the local wr\_event and rd\_event respectively. In run\_phase the threads will be spawned to wait for the events using the method .wait ptrigger data and once the event is triggered by the register callback class, it is captured by the waiting threads. To avoid race conditions wait ptrigger data method which is a persistent trigger is used instead of normal trigger. On capturing of an uvm\_event - the return type is always of type uvm\_object which is casted to desired uvm\_reg\_item object type. Similarly, the same event can be used at other components of testbench as long as they have access to the related uvm\_pool.

If a TLM/Mailbox was used instead of uvm\_event; It would have caused changes at multiple levels of testbench hierarchy and if an object was to be broadcasted to multiple components, the individual connection to each components must be made and only structural components can get connected through TLM's and this requires a different mode of communication for sequences and sequence\_item.

## 3. **Interrupt**

Interrupt handling is a must have feature of any verification environment. Interrupt is an event that is triggered by a Design or an IP block once certain conditions are fulfilled; the CPU has to service these events. Actions that are to be taken care by CPU while servicing the interrupts are collectively called as - Interrupt Service Routines (ISR).

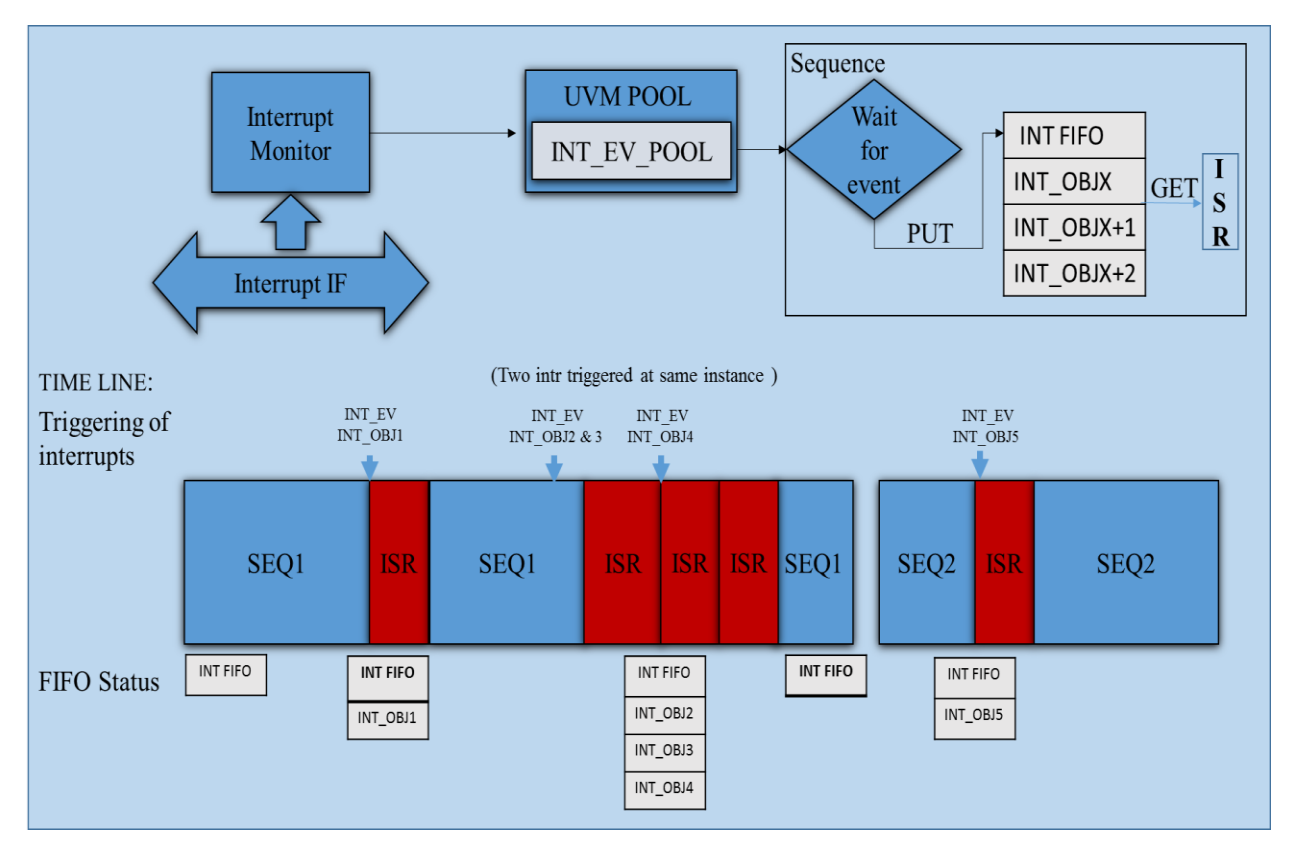

**Figure 5: Interrupt Mechanism using uvm\_events**

Now, let's focus on how uvm\_events can be used in this context; the interrupt monitor in Figure 5 monitors the interrupt signal on the interrupt interface. Whenever an interrupt is detected it will trigger an event, this event is registered with the global uvm\_event\_pool declared in the configuration class. The base virtual sequence will be continuously waiting for the occurrence of interrupt event. Once the event is captured the delivered data along with the event is push to a FIFO. The ISR method in a sequence pops in virtual sequence which is running forever loop pops interrupt information for the FIFO and uses grab()

method to get the exclusive access of the current sequencer and executes accordingly. It will use the ungrab() method before the sequence completes so the previous/next sequence continues execution. As shown in figure 5 while SEQ1 was being executed, there was an interrupt INT\_EV1. Once this event is captured by a sequence, interrupt FIFO is filled with data delivered (INT\_OBJ1) along with the event, the ISR sequence pops interrupt information INT\_OBJ1 uses grab() method to get the exclusive access of the sequencer which stops the SEQ1 and handles the control to ISR. On the completion of ISR the sequencer is released by ungrab() and SEQ1 resumes from where it was halted.

The following pseudo code explains how uvm\_event is used in the interrupt mechanism.

**a. Monitor:** The Interrupt monitor checks for the interrupt signal and triggers an event.

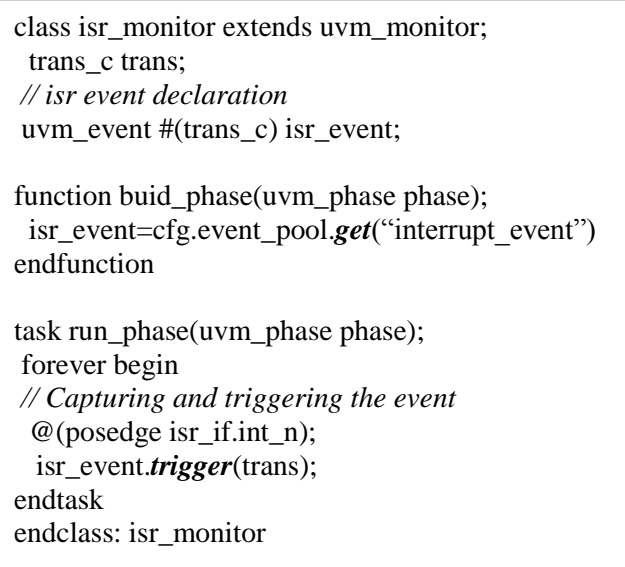

**b. Configuration:** The configuration class has a global uvm\_event pool.

class env\_cfg extends uvm\_object; *//event pool declaration* uvm\_event\_pool event\_pool;

endclass: env\_cfg

**c. Test:** The test has an event\_pool declaration and it is created in build\_phase and is assigned to the configuration event pool.

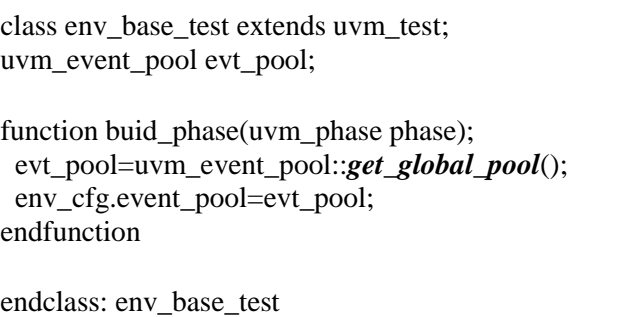

**d. Sequence:** The isr sequence waits for the interrupt event, grabs the current sequencer and will service the interrupt.

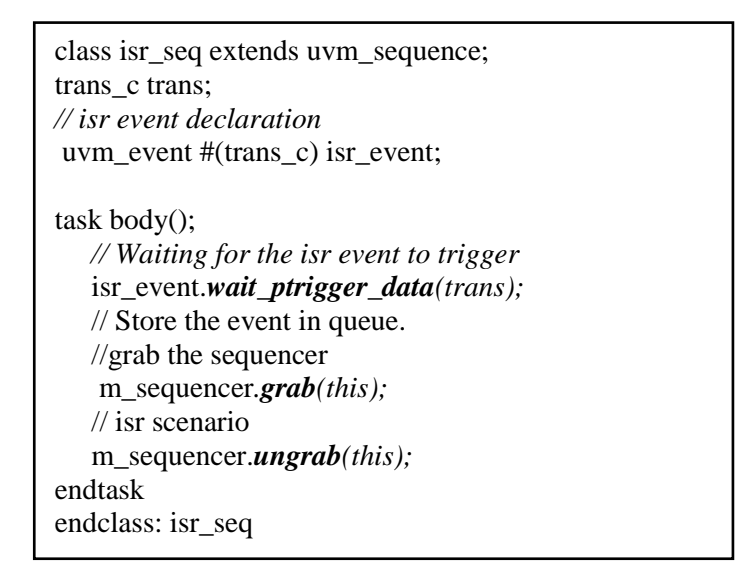

## **4. Callbacks**

Callback is a piece of [executable code](https://en.wikipedia.org/wiki/Executable_code) that is passed as an [argument](https://en.wikipedia.org/wiki/Argument_(computer_science)) to other code, which is expected to callback (execute) the argument at some convenient time. UVM callbacks are used to add the new capabilities, without creating a huge OOP hierarchy.

uvm\_event has built in methods to add or delete the callbacks. The uvm\_event\_callback class is an abstract class that is used to create a callback object which is attached to uvm\_event#(T) as shown in below code.

virtual class uvm\_event\_callback# $($  type  $T =$  uvm\_object) extends uvm\_object;

The uvm\_event\_callback class has two empty virtual methods. The user has to create a callback class which extends from uvm\_event\_callback and has to override the virtual methods to implement the required functionality.

The callbacks support is one of the main feature of any VIP. The authors have been using the uvm\_event as place holders for callbacks in their VIP's to reduce the overhead of adding separate callbacks. Here is how it can be achieved:

a) Triggering events at strategic positions in VIP components:

```
class vip_component extends uvm_driver;
// Declaring uvm event of type transaction class
uvm event #(trans) ev1;
uvm event #(trans) ev2;
uvm_event #(trans) ev3;
function new(...);
  super.new(\ldots);endfunction
virtual function void build phase(uvm_phase phase);
 super.build_phase(phase);
  ev1 = uvm_event_pool::get_global("ev1");
  ev2 = uvm_event_pool::get_global("ev2");
  ev3 = uvm_event_pool::get_global("ev3");
endfunction
task run phase ( uvm phase phase);
  vip_pkt pkt;
  start(pkt)
   ->ev1.trigger(pkt);
   process(pkt);
   ->ev2.trigger(pkt);
   end(pkt);
   ->ev3.trigger(pkt);
endtask
```
In all the VIP components the events which are registered with the uvm\_pool are triggered at right positions. In the above code ev1, ev2 and ev3 are registered with global pool with key "ev1", "ev2" and "ev3". While registering with event pool the get\_global method checks if the element exists in the event pool array if not the event is created and assigned with the key.

b) To add event at predefined points which are marked by placement of uvm\_events use Event callback  $class^{[5]}$ 

In the following code a user\_event\_callback class is extended from the uvm\_event\_callback class. The uvm event callback class has built in registers pre trigger which is executed before the event is triggered and post\_tirgger callback class which is triggered after the event is triggered. The functionality which has to be performed before event trigger can be added in pre\_trigger method and functionality which has to be performed after event trigger can be added in post\_trigger method.

class user\_event\_callback extends *uvm\_event\_call\_back* #(trans); `uvm\_object\_utils(user\_event\_callback)

```
function new(string name ="user_event_callback"); 
  super.new(name);
endfunction : new
```
virtual function bit *pre\_trigger*(uvm\_event ev, trans pkt); //update logic-we can change trans/data before triggering event endfunction

virtual function bit *post\_trigger*(uvm\_event ev, trans pkt); //update logic-we can change data/trans after triggering event endfunction

endclass

endclass

Adding the callback to the events:

```
class my_test extends uvm_test;
`uvm_component_utils(my_test)
 uvm event ev1;
  uvm_event_pool evt_pool = uvm_event_pool :: get_global_pool();
  user_event_callback cb_event;
 function new(string name = "my_env", uvm_component parent=null);
    super.new(name,parent); 
   ev1 = evt pool.get("ev1");
  endfunction
  virtual function void build_phase(uvm_phase phase);
   super.build_phase(phase);
    //to add call backs
    ev1.add_callback(cb_event);
   ……
    //to delete callbacks
    ev2.delete_callback(cb_event);
  endfunction
```
Once the callback class is coded an instance of user uvm callback class, it is created with name cb\_event. The cb\_event is added to the event class by using the uvm\_event built in method add\_callback and to remove a callback delete\_callback method is used. In the above code the authors are interested to process the packet only at event ev1. Similarly the callbacks can be introduced at the locations ev2 and ev3.

#### **CONCLUSION**

The uvm\_event and event pool provides synchronization between multiple threads or concurrent processes in the verification environment. It is observed that by using uvm\_event we can achieve better synchronization without making major changes to the exiting test-bench. The uvm\_event wrapper class around the traditional system Verilog event with added methods makes uvm\_event to be applicable to a broader and complex application than just synchronization.

#### **ACKNOWLEDGMENT**

We profoundly thank colleagues and management team at elitePLUS Semiconductor Technologies Pvt Ltd, Bangalore for their valuable guidance and thought provoking discussions.

#### **REFERENCES**

[1] Verilab - Advanced UVM Register Modeling – "There's More Than One Way to Skin A Reg" – Mark Litterick and Marcus Harnisch.

[2] DVCON INDIA 2014 - Global Broadcast with UVM Custom Phasing Jeremy Ridgeway, Dolly Mehta - Avago Tech.

[3] Accellera, "UVM User Guide, v1.1d", www.uvmworld.org

[4] Accellera, "UVM Reference Guide, v1.1d", www.uvmworld.org

[5] Dialog Semiconductor – "The UVM Register Layer Introduction and Experiences" - Steve Holloway